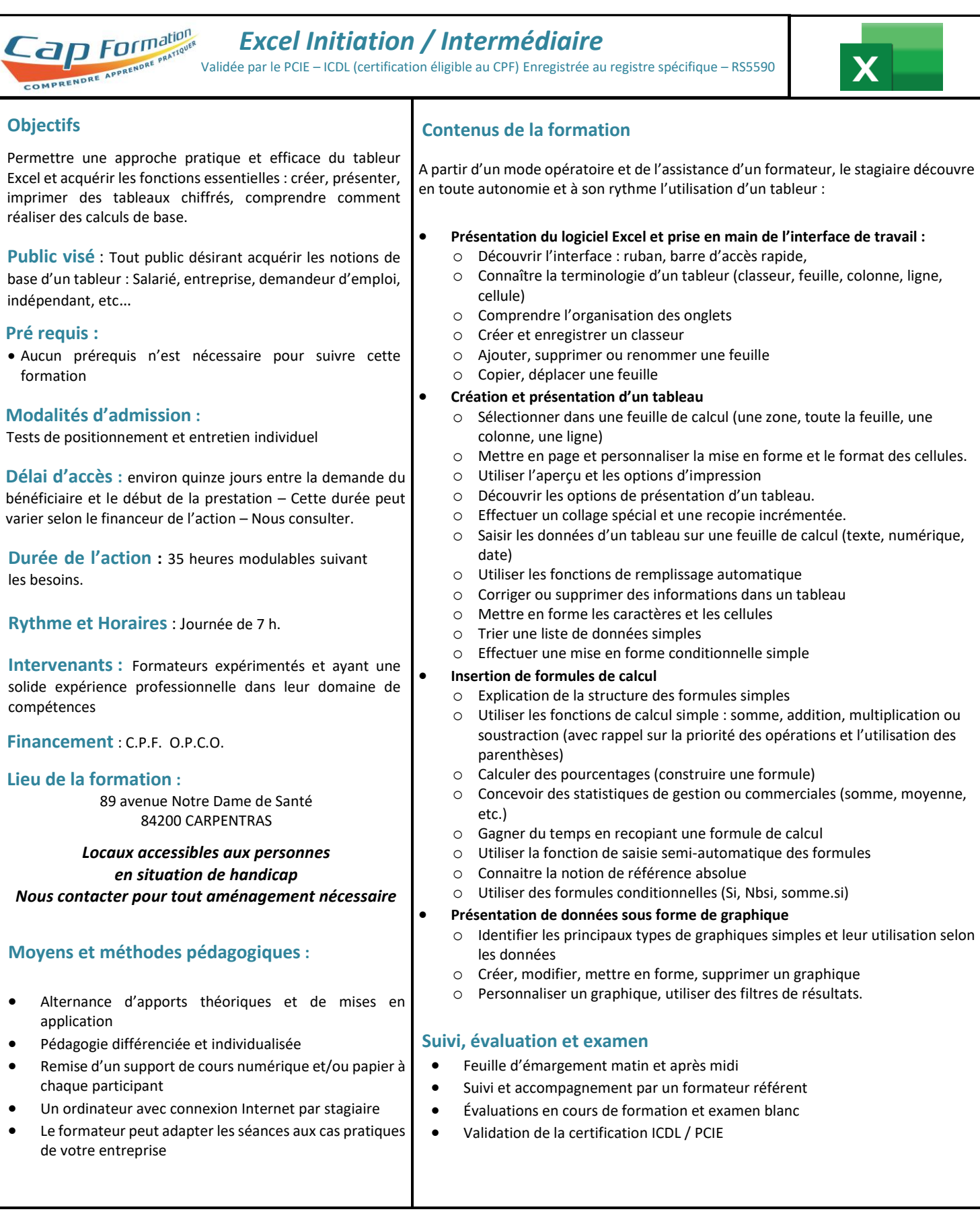

## **Renseignements et inscriptions : Nathalie CROUZET – Directrice :** 04 90 60 32 72 – [contact@cap-formation.com](mailto:contact@cap-formation.com)

*<u>Ration</u>* **CAP FORMATION 89 Avenue Notre Dame de Santé 84200 CARPENTRAS Tél : 04.90.60.32.72**

 [contact@cap-formation.com](mailto:contact@cap-formation.com) - www.cap-formation.com Siret : 33237704300051 - Code APE : 8559A  **N° de déclaration d'existence : 93840072284**

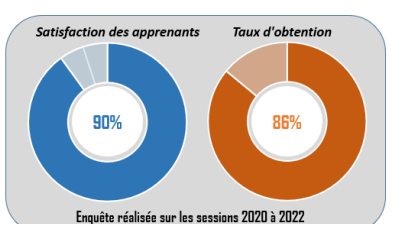

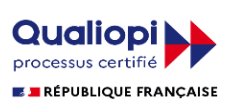

Mise à jour : 23/02/2022